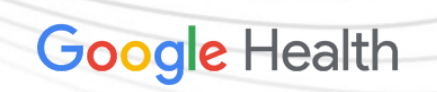

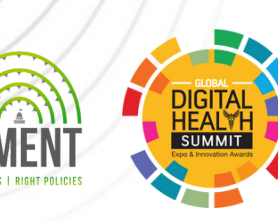

**Communistral Communistral Communistral Communistral Communistral Communistral Communistral Communistral Communistral Communistral Communistral Communistral Communistral Communistral Communistral Communistral Communistral** 

# **Open Health Stack DeveloperWorkshop**

#### At Global Digital Health Summit 2023

Date: 2nd September Venue: JioWorld Convention Centre, Mumbai, India

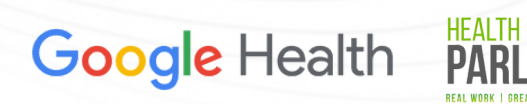

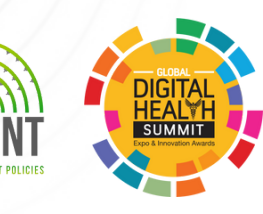

### **Introduction**

The Health Parliament-CoLab, together with Google Health, will be running the '**Open Health Stack Developer Workshop**' at the upcoming **Global Digital Health Summit 2023**.

This will be a one-off opportunity for developers to be a part of a hands-on workshop to learn more about **Open Health Stack** (OHS) and how it can be used to build digital health solutions that leverage the **HL7 FHIR** specification.

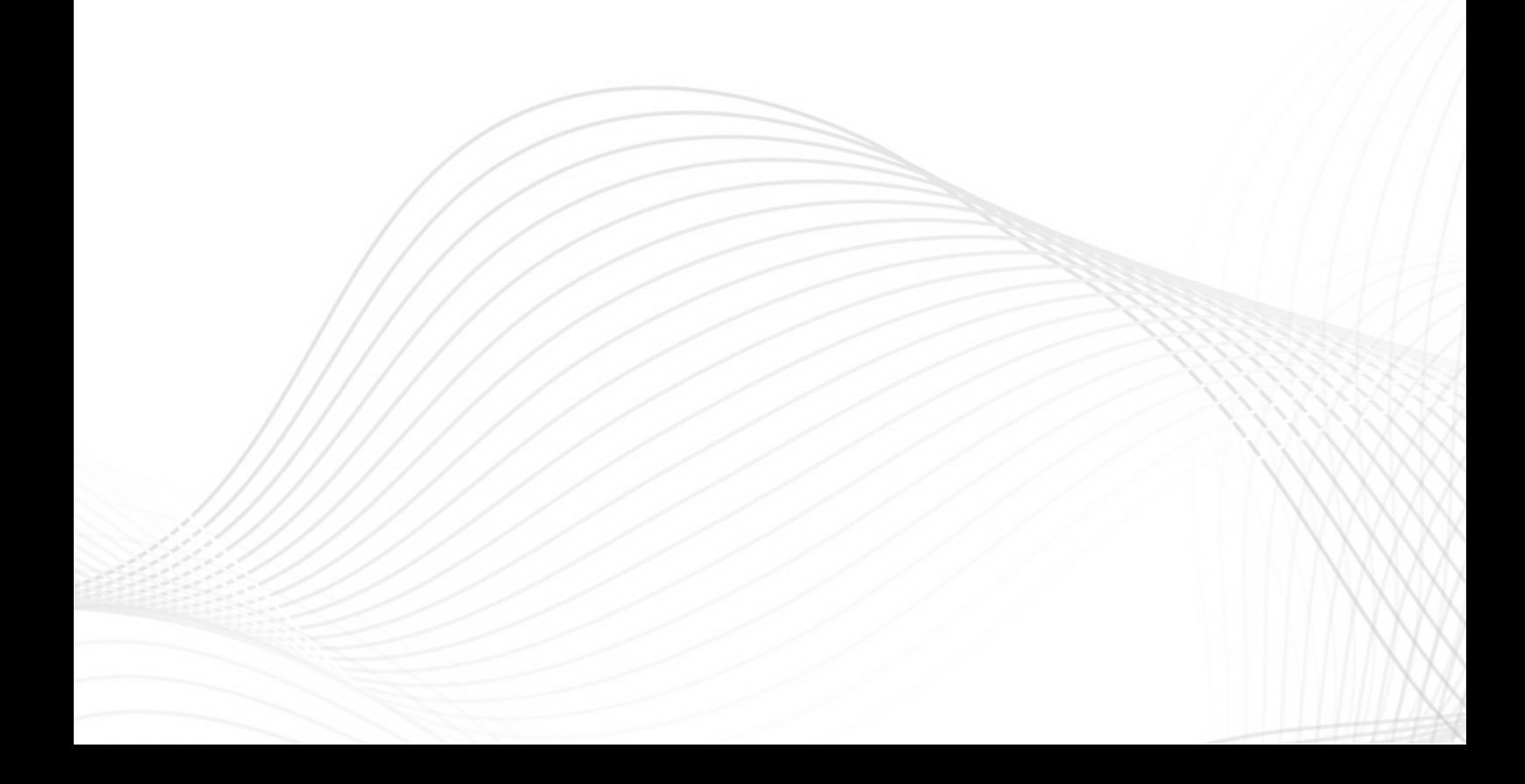

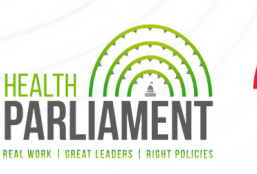

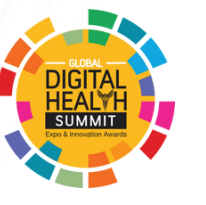

## **What is Open Health Stack?**

**Open Health Stack (OHS)** is a suite of open source components and developer resources designed to help accelerate development of interoperable digital health solutions with a focus on standards, security, and advanced analytics.

By using OHS components developers can spend less time solving common technical problems and more time building next-gen digital health solutions.

OHS is designed to meet the specific needs of developers and implementers building and deploying **[FHIR](https://www.hl7.org/fhir/index.html)** -based solutions for healthcare workers.

With OHS developers can:

- Build faster: Build FHIR-native Android apps that are secure, offline-capable, and configurable
- Enhance privacy: Control access to sensitive data, enhancing privacy for patients and healthcare workers
- Unlock insights: Query FHIR Resources to generate insights that can be used to populate dashboards, and enable better care decisions

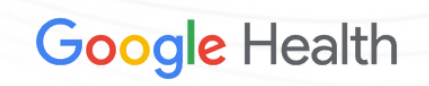

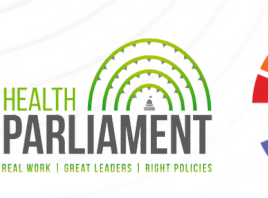

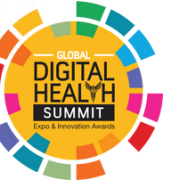

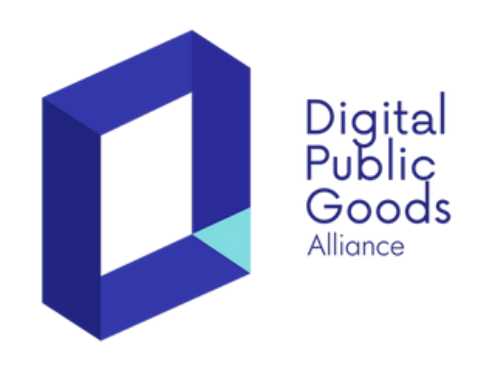

#### **Advancing SDGs as a 'Digital Public Good'**

Open Health Stack was recently [recognized](https://digitalpublicgoods.net/digital-public-goods/) as a Digital Public Good by the Digital Public Goods Alliance.

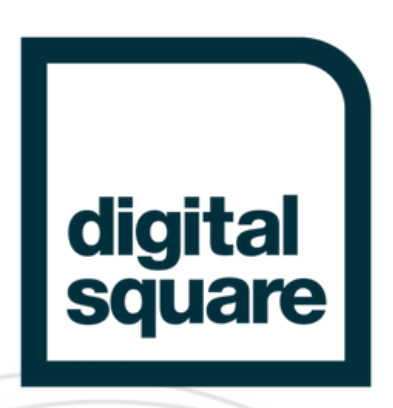

#### **R[ecognized](https://digitalsquare.org/blog/2023/2/16/digital-square-announces-new-software-global-goods-approved-through-notice-g) as a 'Global Good for Health' by Digital Square**

The Android FHIR SDK, a component of Open Health Stack, has been officially approved as a Digital Square Global Good for Health.

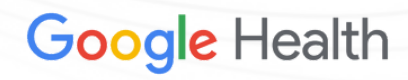

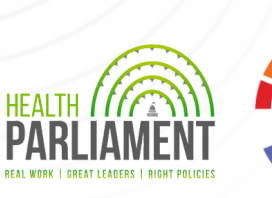

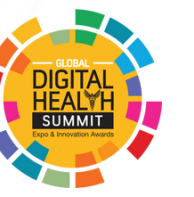

### **LearningObjectives**

**Understand the fundamentals of a digital health application built on FHIR**

**Learn about the OHS components and the types of solutions that can be built**

**Get hands-on experience using OHS tools for different digital health use cases**

**How OHS supports country Profiles such as ABDM**

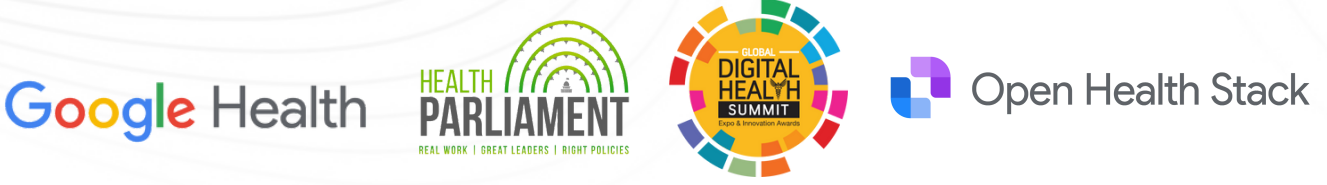

### **What will you build?**

In this series of codelabs, you'll learn:

- How to build a FHIR native health app on Android using the Android FHIR SDK Libraries.
- How to set-up and configure the FHIR Data Pipes with sample data and optionally configure a SuperSet dashboard.

### **What will you need?**

This is a workshop for software developers with existing experience on Android or backend development.

For Android Code Labs:

- A recent version of Android Studio (v4.1.2+) <https://developer.android.com/studio/install>
- Android Emulator or a physical Android device connected to your computer
- Basic knowledge of Android development
- Basic knowledge of Kotlin (or interest)
- Docker client

For Analytics Tutorials:

• Docker client

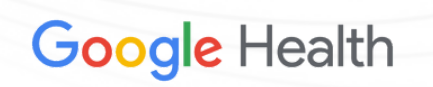

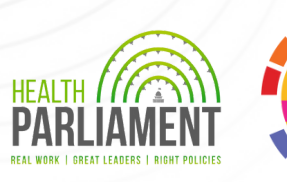

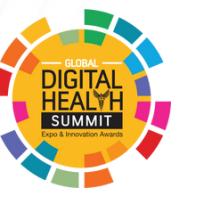

### **Schedule**

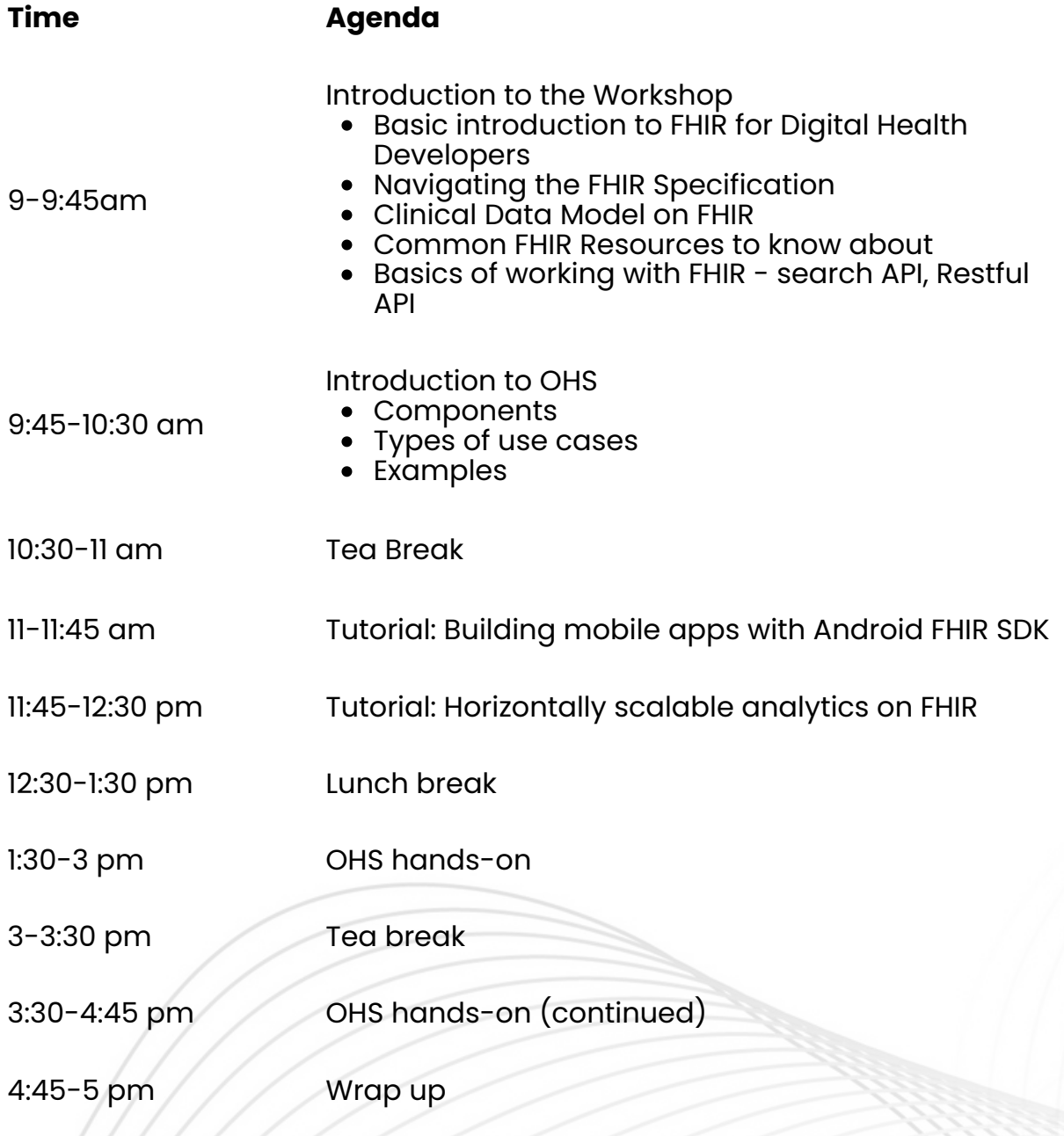